# **Statistica Inferenziale**

- **a) L'Intervallo di Confidenza**
- **b) La distribuzione t di Student**
- **c) La differenza delle medie**
- **d) L'intervallo di confidenza della differenza**

### **Stimare i Parametri della Popolazione**

- La media del gruppo (campione) è una stima puntuale del parametro della popolazione
- Ogni media di gruppo fornisce una diversa stima connessa alle fluttuazioni casuali dovute al campionamento
- La stima puntuale non da indicazioni sulla variabilità della stima
- Costruisco un intervallo centrato intorno alla media di gruppo sul quale ho una certa confidenza che il parametro della popolazione cada nell'intervallo
- L'intervallo di confidenza è la stima intervallare del parametro della popolazione

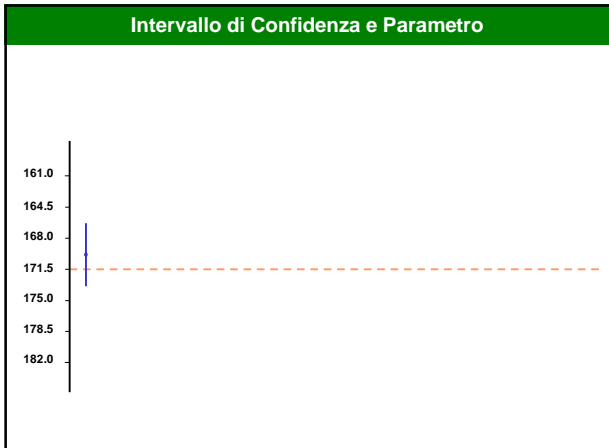

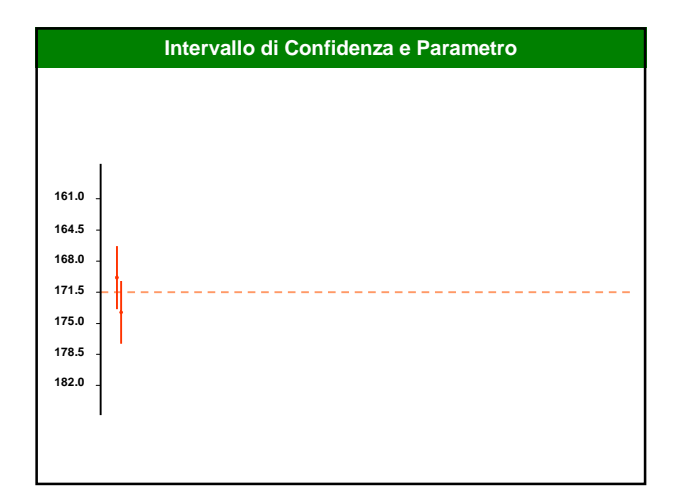

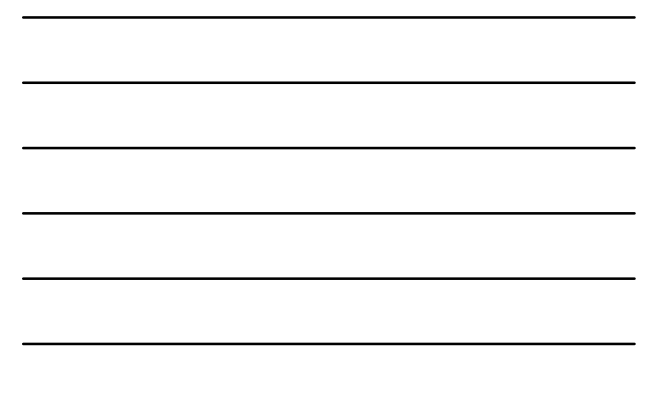

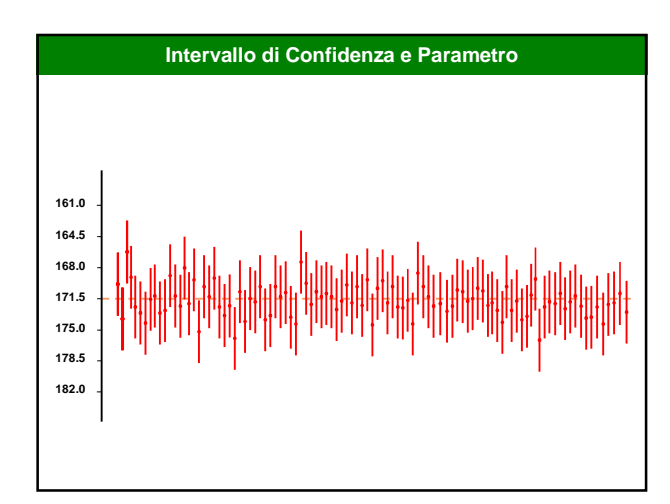

# **Intervallo di Confidenza**

- Gli intervalli di confidenza sono definiti come un intervallo di valori costruito a partire dai dati
- All'interno dell'intervallo ho una certa probabilità (tipicamente 95%) che sia compreso il parametro della popolazione

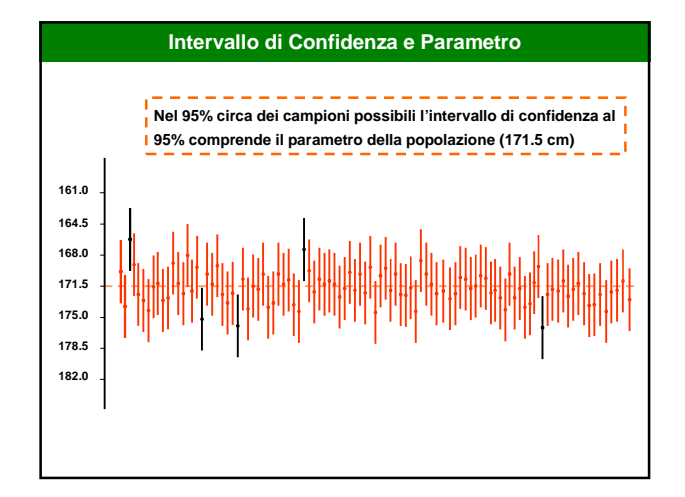

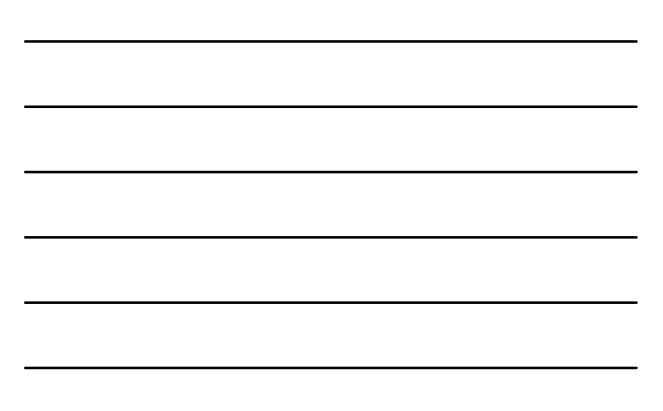

## **Intervallo di Confidenza**

- Gli intervalli di confidenza sono definiti come un intervallo di valori costruito a partire dai dati
- All'interno dell'intervallo ho una certa probabilità (tipicamente 95%) che sia compreso il parametro della popolazione
- Per calcolare l'intervallo utilizzo le proprietà della distribuzione di campionamento delle medie

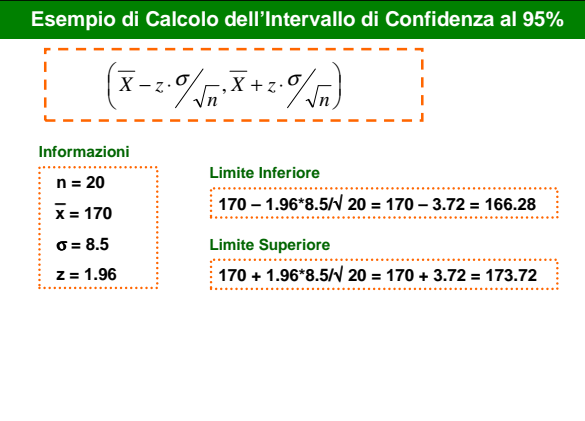

#### **Intervallo di Confidenza**

### **Proprietà**

- Maggiore è l'ampiezza dell' Intervallo di Confidenza minore è la precisione della stima
- La sua ampiezza, e quindi la precisione della stima, varia con la numerosità dello studio e il grado di confidenza desiderato
	- All'aumentare della numerosità l'ampiezza diminuisce e la precisione aumenta
	- All'aumentare del grado di confidenza (es. 99% invece di 95%) l'ampiezza aumenta e la precisione diminuisce

### **Se** σ **è sconosciuta ?**

#### **Problema**

**Se la varianza della popolazione** σ**² non è nota ? (NB se** µ **non è nota, è probabile che anche** σ**² non sia nota)**

#### **Soluzione**

**Utilizzo la varianza campionaria** s² **come stima di** σ**²**

**(NB nella formula della varianza divido per** (n-1)**: i gradi di libertà)**

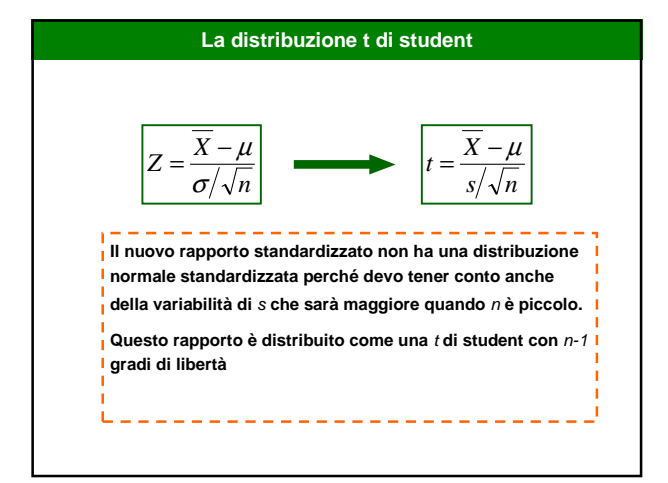

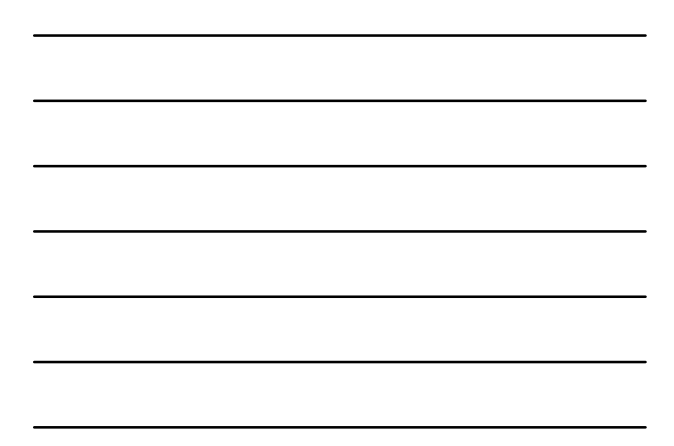

## **Percentili della distribuzione t di Student**

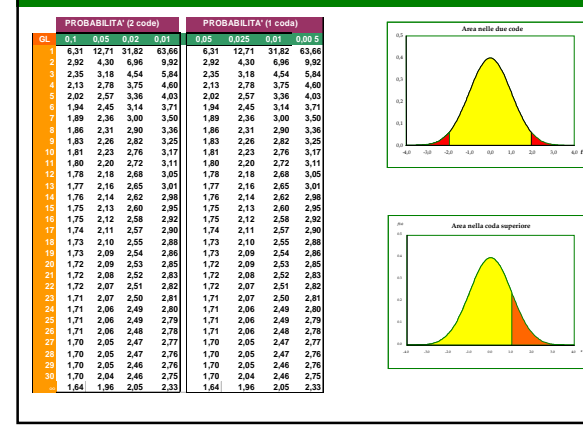

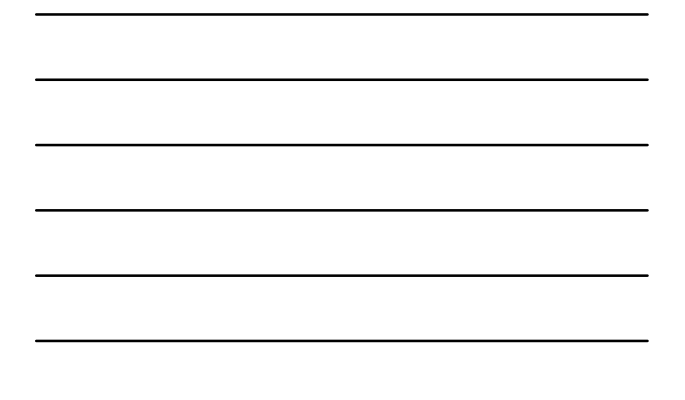

## **La distribuzione** t **di student**

#### **Caratteristiche**

- **1. È una distribuzione continua**
- **2. È simmetrica rispetto alla media:** µ
- **3. Media , mediana e moda coincidono**
- **4. È una distribuzione di probabilità**
- **5. Se n è basso i valori nelle code sono più probabili**
- **6. Al crescere di n la distribuzione approssima la gaussiana standardizzata**

## **Distribuzione t di Student e Intervallo di Confidenza**

**Consideriamo i dati sull'altezza raccolti da un gruppo di studenti**

Î. **n = 20**  $\bar{x}$  = 172.0

 $- - - - - -$ 

**s = 10.0**

**Qual è l'intervallo di confidenza al 95% della media ?**

**Distribuzione t di Student e Intervallo di Confidenza Occorre modificare la formula precedente**  $Pr\left\{ \overline{X} - 1.96 * \frac{\sigma}{\sqrt{n}} \le \mu \le \overline{X} + 1.96 * \frac{\sigma}{\sqrt{n}} \right\} = 0.95$  $\left\{\overline{X} - 1.96 * \frac{\sigma}{\sqrt{n}} \le \mu \le \overline{X} + 1.96 * \frac{\sigma}{\sqrt{n}}\right\}$ Ï. **tenendo conto delle nuove informazioni**  $Pr\left\{\overline{X} - t_{n-1} * \frac{S}{\sqrt{n}} \le \mu \le \overline{X} + t_{n-1} * \frac{S}{\sqrt{n}} \right\} = 0.95$  $\left\{\overline{X} - t_{n-1} \cdot \frac{S}{\sqrt{n}} \leq \mu \leq \overline{X} + t_{n-1} \cdot \frac{S}{\sqrt{n}}\right\}$ L **Quali valori della distribuzione t di Student con 19 gradi di libertà lasciano un'area nelle due code pari a 0.05 ?**

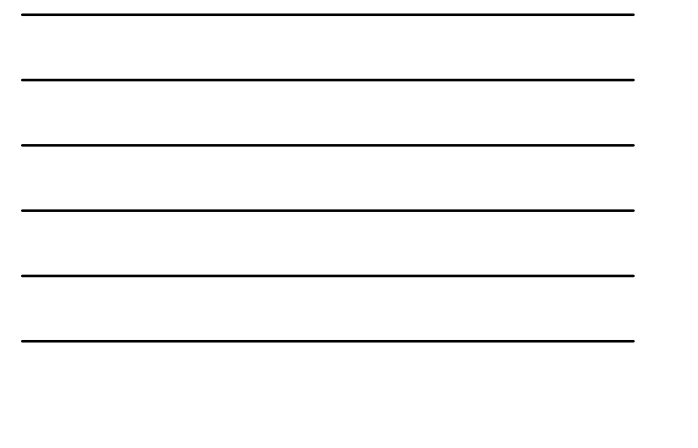

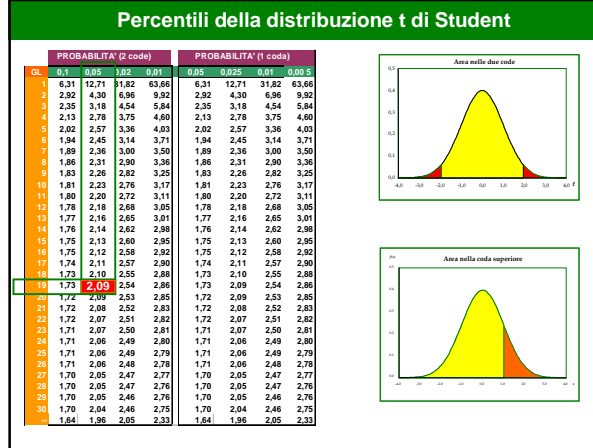

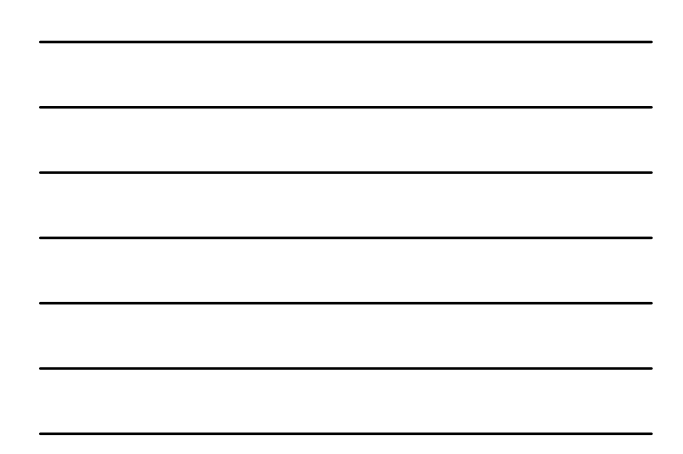

# **Calcolo dell'Intervallo di Confidenza**

**n = 20 x = 172.0**  $s = 10.0$  $t = 2.09$ 

£,

**Inseriamo le informazioni raccolte nella formula**

$$
\left(\overline{X} - t_{n-1} \cdot \frac{s}{\sqrt{n}}, \overline{X} + t_{n-1} \cdot \frac{s}{\sqrt{n}}\right)
$$

$$
\left(172 - 2.09 \cdot \frac{10}{\sqrt{20}}, 172 + 2.09 \cdot \frac{10}{\sqrt{20}}\right)
$$

**I limiti dell'intervallo di confidenza sono 167.33 e 176.33**

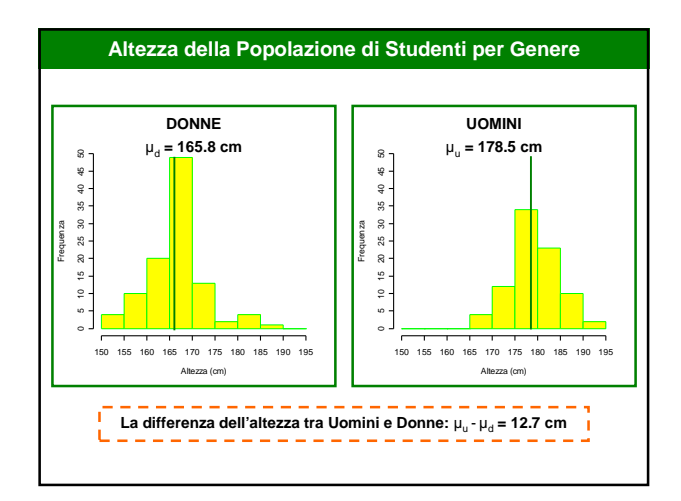

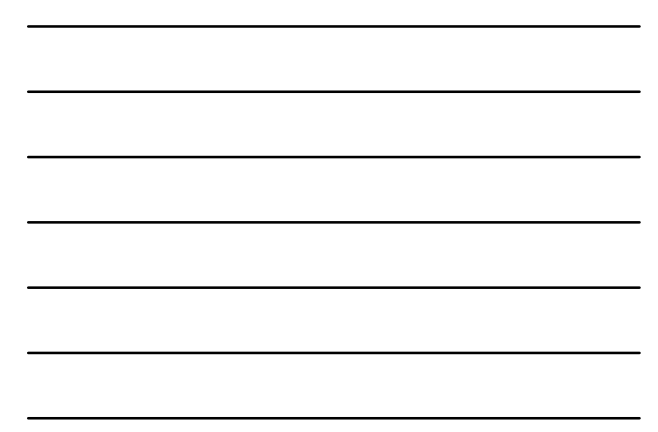

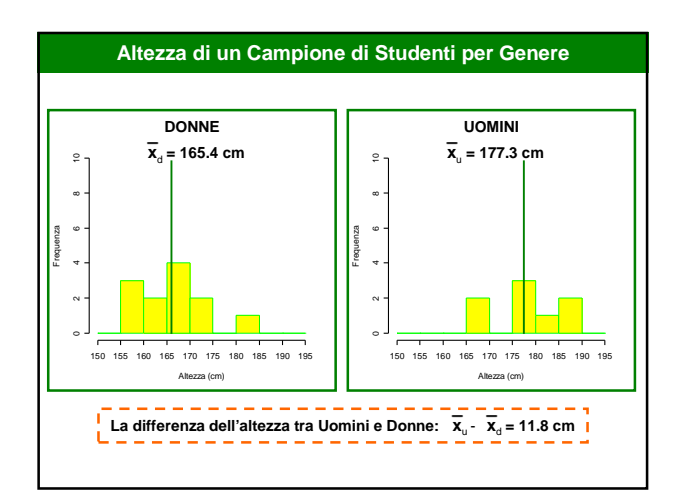

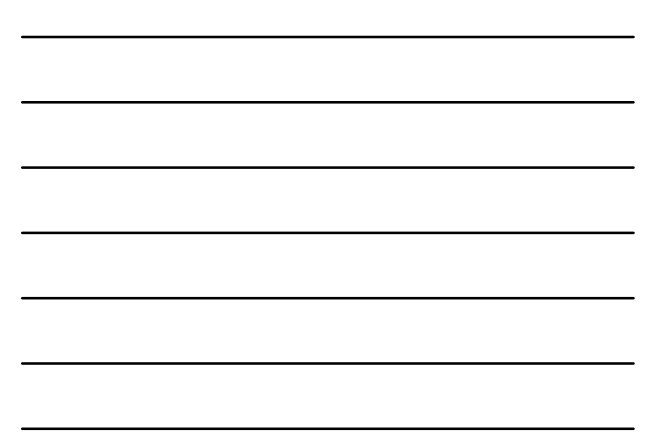

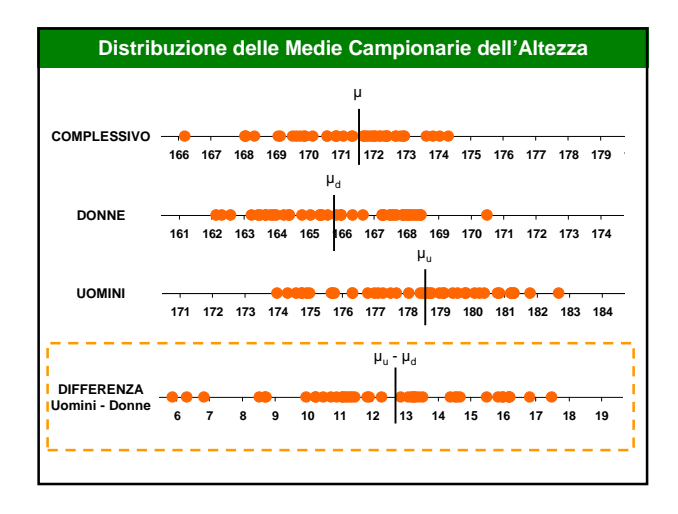

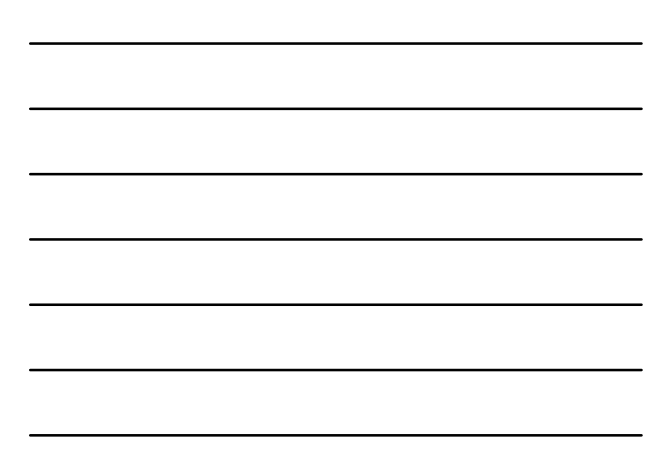

### **Distribuzione delle Medie Campionarie**

### **Caratteristiche della distribuzione delle medie campionarie**

- **1. È approssimativamente Gaussiana**
- **2. La media della distribuzione è** µ
- **3. La deviazione standard della distribuzione è uguale a** σ/√**n**

### **E la distribuzione della differenza delle medie campionarie?**

**Occorre distinguere in due casi differenti:**

- **Campioni Indipendenti (es. Uomini-Donne)**
- **Campioni Appaiati (es. 2 misure ripetute)**

### **Campioni Indipendenti**

**Distribuzione della differenza delle medie campionarie**

- **1. È approssimativamente Gaussiana**
- **2.** La media della distribuzione è  $\mu_1$   $\mu_2$
- **3. L'errore standard della distribuzione è**

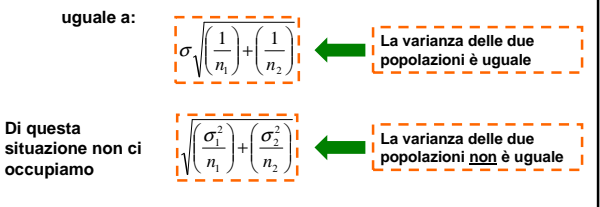

## **Distribuzione della differenza delle medie**

#### **Problema**

**Qual è la probabilità che la differenza media di altezza tra uomini e donne in un gruppo formato da 10 uomini e 10 donne sia inferiore a 6 cm?**

### **Soluzione**

**La distribuzione della differenza delle medie campionarie è gaussiana allora utilizzo il rapporto standardizzato:**

$$
Z = \frac{\overline{(x_1 - x_2)} - (\mu_1 - \mu_2)}{\sigma \sqrt{\frac{1}{n_1} + \frac{1}{n_2}}} = \frac{6 - 12.7}{8.5 \sqrt{\frac{1}{10} + \frac{1}{10}}} = \frac{-6.7}{3.8} = -1.76
$$

### **La tavola della distribuzione Gaussiana Standardizzata**

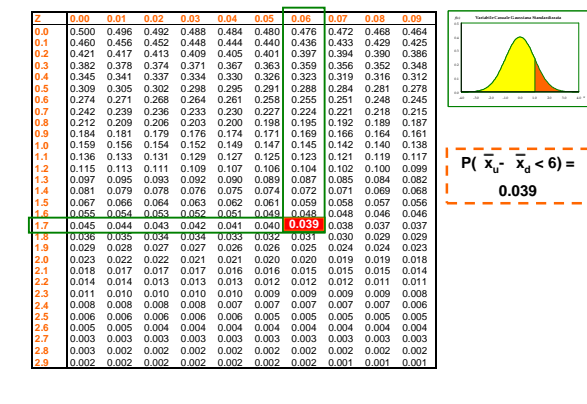

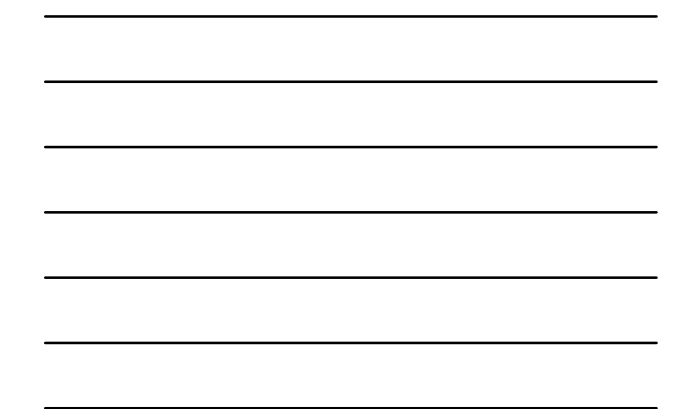

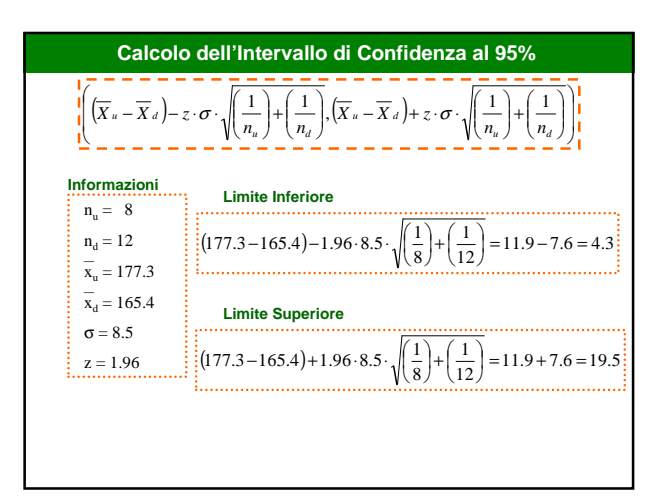

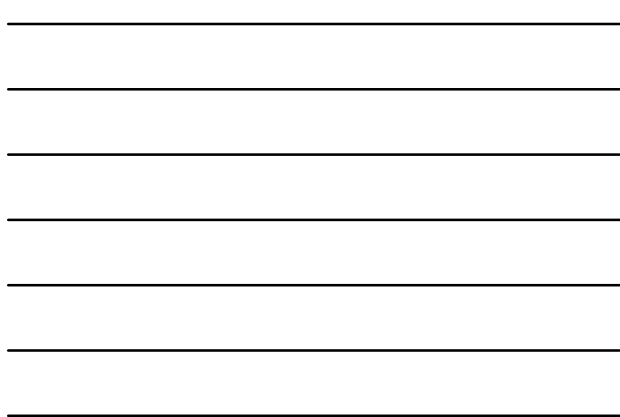

## **Se** σ **è sconosciuta ?**

### **Problema**

**Se la varianza della popolazione** σ**² non è nota ?**

#### **Soluzione**

Utilizzo le due varianze campionarie  $s_1^2$  e  $\,$   $s_2^2$  per stimare la **varianza della popolazione:**

$$
S^{2}_{pooled} = \frac{(n_1 - 1) \cdot S_1^{2} + (n_2 - 1) \cdot S_2^{2}}{n_1 + n_2 - 2}
$$

**In questo caso la distribuzione delle differenza delle medie approssima alla distribuzione** t **con** n<sup>1</sup> + n<sup>2</sup> - 2 **gradi di libertà**

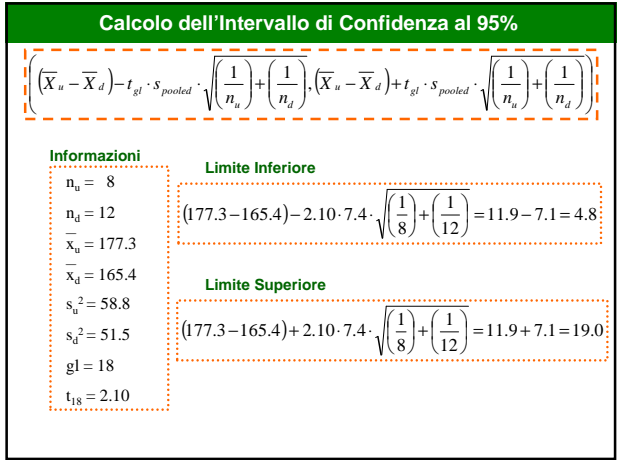

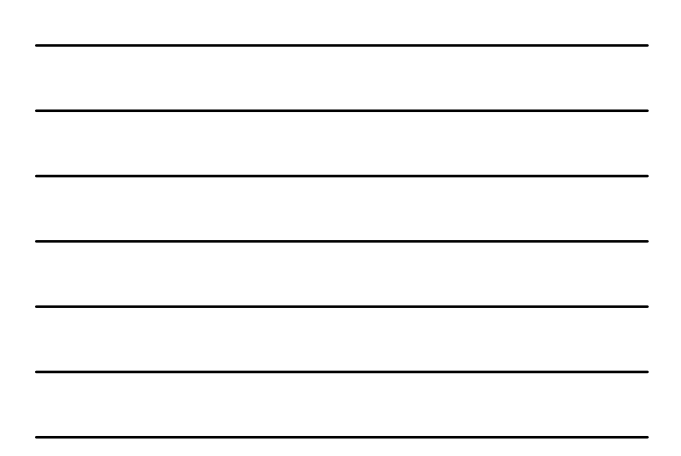